#### ※行や列の追加や削除は行わないでください(必要な場合は御連絡ください。)

# 調杳表 1

### 開設許可・使用許可・非稼働病床数調査表

の部分を記載してください。 | この部分はリストから選択してしてください。

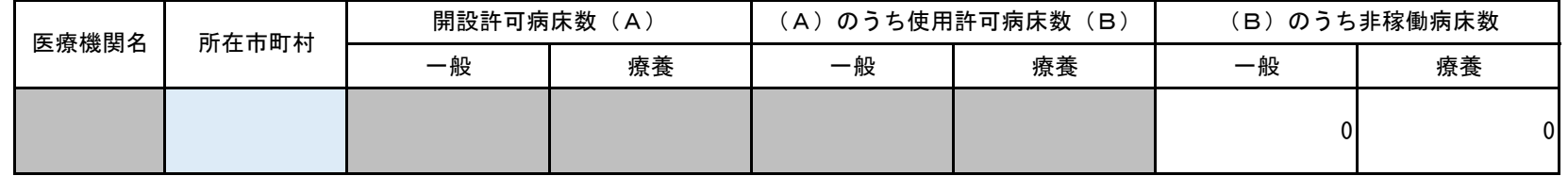

(注1) 所在市町村は、医療機関が所在する市町村名をリストから選択してください。医療法人の所在する市町村名ではありません。

(注2) 「開設許可病床数(A)」、「(A)のうち使用許可病床数(B)」は令和5年7月1日時点の数値を入力してください。

非稼働病床とは、使用許可病床数のうち令和4年7月1日から令和5年6月30日の過去1年間、継続して一度も入院患者を収容しなかった病床です。

- (注3) つまり、令和4年7月1日から一度も入院患者を収容していない状況が1年間継続している病床を報告してただくことになります。例えば、全和4年7月1日のみ入院患 者を収容していて令和4年7月2日から令和5年6月30日まで一度も入院患者を収容していない病床は期間中、1日(令和4年7月1日)は入院患者を収容しているた め非稼働病床には該当しません。
- (注4) 病床数等が「0」の場合は「0」と入力してください。
- (注5) 非稼働病床数が「0」の場合は、担当者表(調査表6)を記載していただければ調査は終了です。調査表1と6を御提出ください。

#### ※行や列の追加や削除は行わないでください(必要な場合は御連絡ください。)

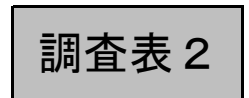

# 非稼働病床の変動状況調査表

の部分を記載してください。

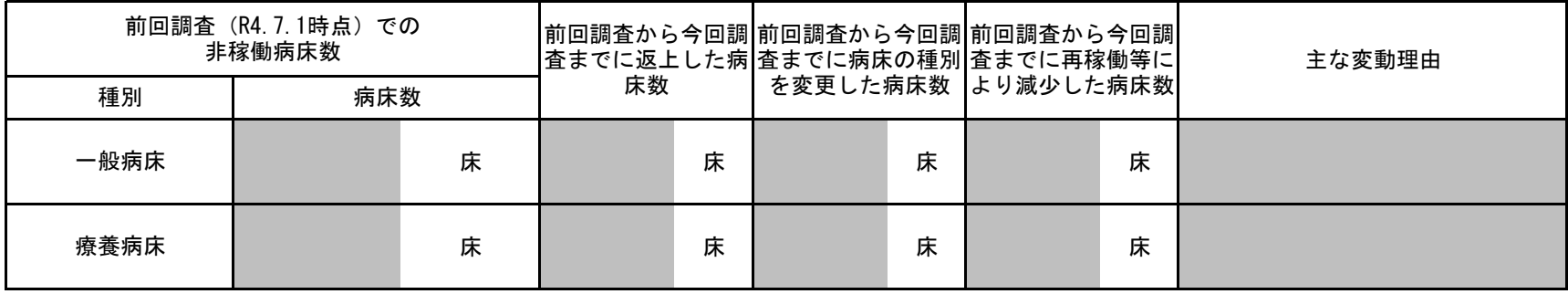

(注1) 「前回調査から今回調査までに病床の種別を変更した病床数」は一般病床を療養病床に転換した場合等に記載してください。

(注2) 主な変動理由は、前回調査時点から非稼働病床数が変動した理由を具体的に記載してください。

### 病床機能報告に基づく病棟別病床稼働状況調査表

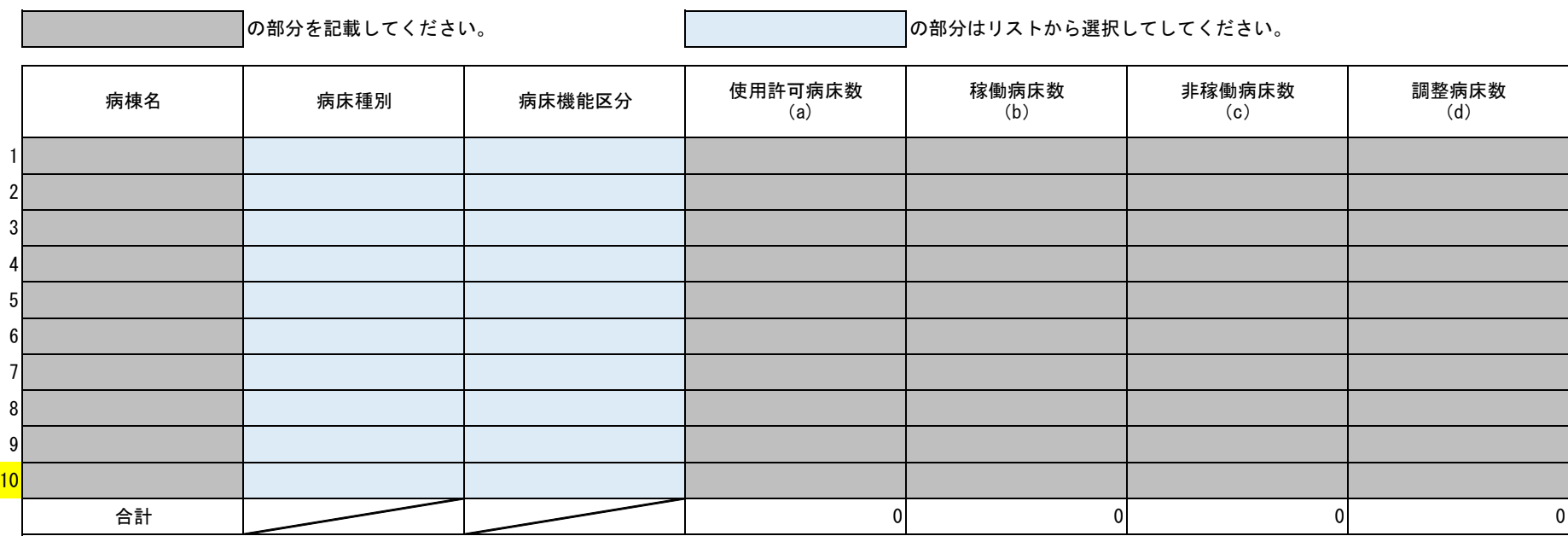

(注1) 病床種別は、「一般・療養」のいずれかを選択してください。

- (注2) 「病床機能区分」、「稼働病床数」は、令和4年度病床機能報告の数値を記載してください。
- (注3) 非稼働病床とは、使用許可病床数から令和4年7月1日から令和5年6月30日の過去1年間、継続して一度も入院患者を収容しなかった病床です。

つまり、令和4年7月1日以前から入院患者を収容していない状況が上記期間継続している病床を報告してただくことになります。令和4年7月2日以降 容していない病床は、令和4年7月1日から令和5年6月30日の1年間の条件を満たさないでの報告の対象外になります。

- (注4) となるように記載してください。)。「稼働病床数」と「非稼働病床数」を足して「使用許可病床数」にならない場合、例えば年度中に増床があった場合等は、「調整病床数」にその数値の記』
- (注5) 行が不足する場合は、行を再表示してください。

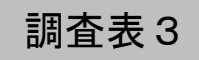

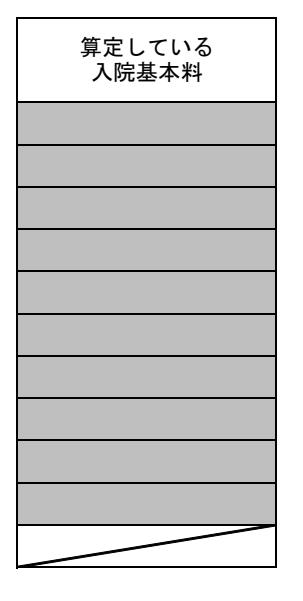

から一度も入院患者を収

載してください (a=b+c+d

#### ※行や列の追加や削除は行わないでください(必要な場合は御連絡ください。)

調査表4

## 非稼働病床の今後の対応方針等調査表

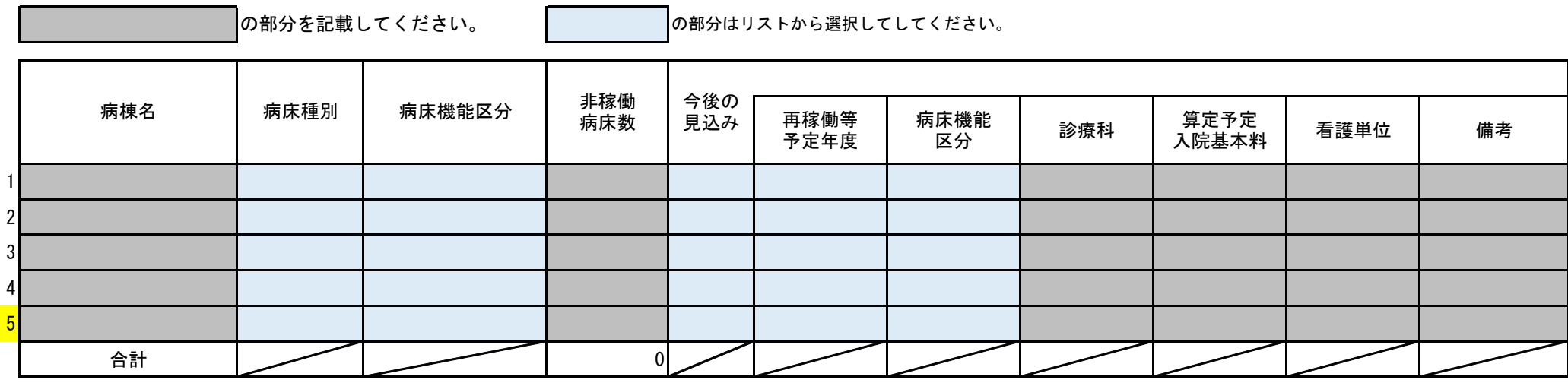

- (注1) 非稼働病床を有する病棟別に記入してください。
- (注2) 「非稼働病床数」は、令和4年度病床機能報告の数値を記入してください。
- (注3) 「再稼働等予定年度」は、「今後の見込み」で選択した方針を実行する予定年度を選択してください。
- (注4) 「病床機能区分」は、「今後の見込み」で再稼働を予定している場合、再稼働後に予定している病床機能区分を記入してください。
- (注5) 「診療科」は、再稼働後に予定している診療科を記入してください。
- (注6) 「算定予定入院基本料」は、「今後の見込み」で再稼働を予定している場合、再稼働後に予定している算定入院基本料を記入してください。
- (注7) 「看護単位」は、「今後の見込み」で再稼働を予定している場合、再稼働後に予定している看護単位を記入してください。
- (注8) 「備考」は、「時期を分けて病床を稼働する。」、「再稼働後に病床数を減らす。」など特殊な事情があれば具体的に記入してください。
- (注9) 行が不足する場合は、行を再表示してください。

調査表5の1

### 非稼働病床を再稼働するための課題等調査表 (1/2)

【一般病床】 不足数 不足数 職名 不足数 医師 看護 職員 その他 医療職 今後の採用方法・採用計画 人員の不足 **│の部分を記載してください。** │ │の部分はリストから選択してしてください。

【療養病床】

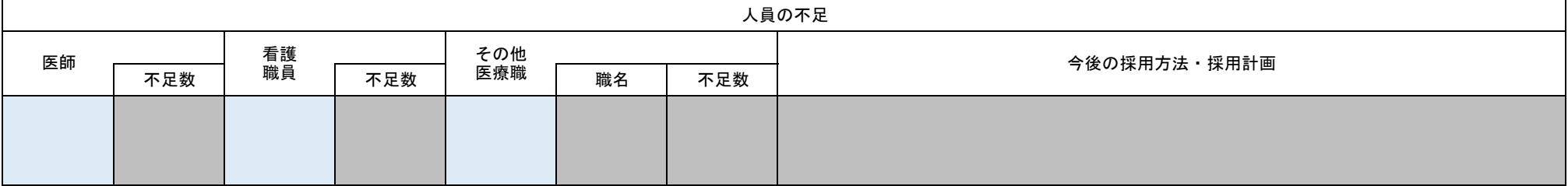

(注1) 不足する人員(医師欄・看護職員欄・その他医療職欄)について、該当する場合には「○」を選択してください。

(注2) 不足数は常勤換算人数を記入してください。

(注3) その他医療職不足する場合は、「職名」欄に不足する職名を具体的に記入してください。(例:理学療法士・作業療法士など)

(注4) 今後の採用方法・採用計画(具体的な採用の時期等)を具体的に記入してください。

調査表5の2

## 非稼働病床を再稼働するための課題等調査表 (2/2)

の部分を記載してください。

【一般病床】

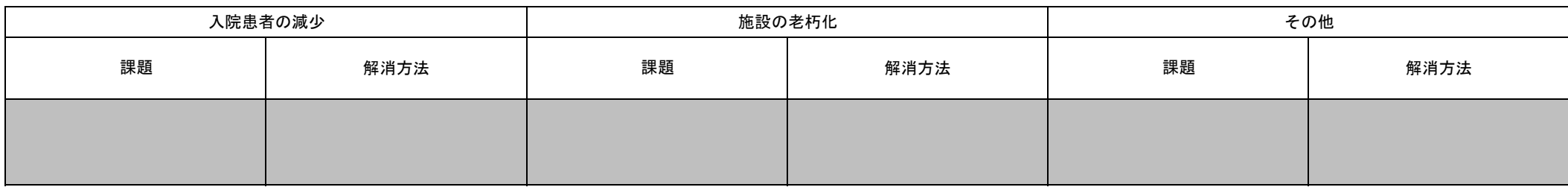

【療養病床】

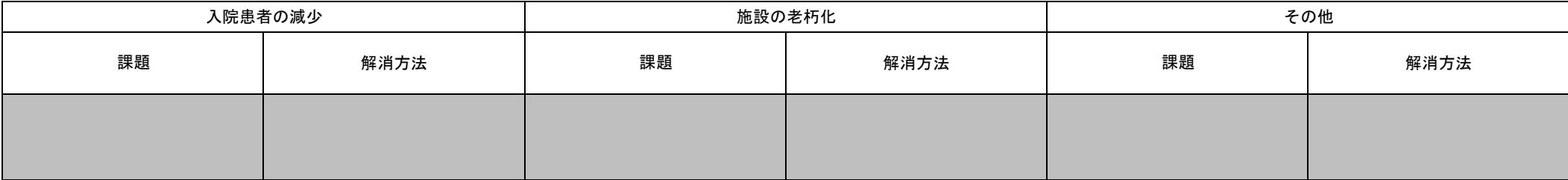

(注) 該当する課題があれば、具体的にその課題の内容と解消方法を記入してください。

調査表6

# 非稼働病床調査等担当者調査表

の部分を記載してください。

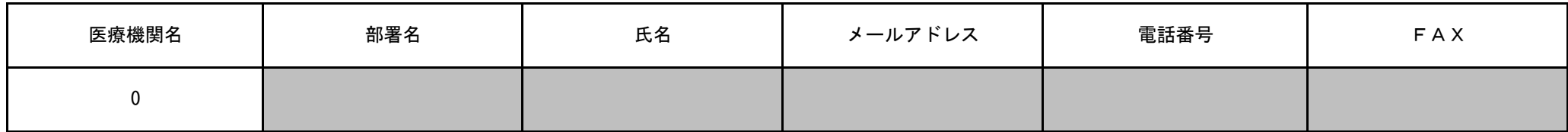

【お願い】

今後、県から医療機関への照会等は原則メールで実施します。メールアドレスが変更になった場合 は、下記メールアドレス【県医療整備課医療指導班宛て】に御連絡をお願いいたします。

連絡先メールアドレス iryou-b@mz.pref.chiba.lg.jp